# **Template fits with pyhf & cabinetry**

**Alexander Held1**

1 University of Wisconsin-Madison

*US ATLAS / IRIS-HEP Analysis Software Training Event 2024*  <https://indico.cern.ch/event/1376945/>

July 19, 2024

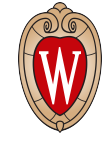

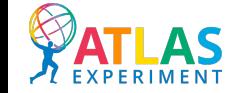

This work was supported by the U.S. National Science Foundation (NSF) under Cooperative Agreements OAC-1836650 and PHY-2323298.

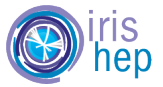

### Big picture: turning collisions into publications

- What we want: statements about physical parameters  $\theta$ , given data  $x$  collected by an experiment
	- $\bm{r}$  connection: the likelihood  $L_x(\theta) = p(x \mid \theta)$  key ingredient for all subsequent statistical inference

### **observations** *x*

#### **statements about parameters** *θ*

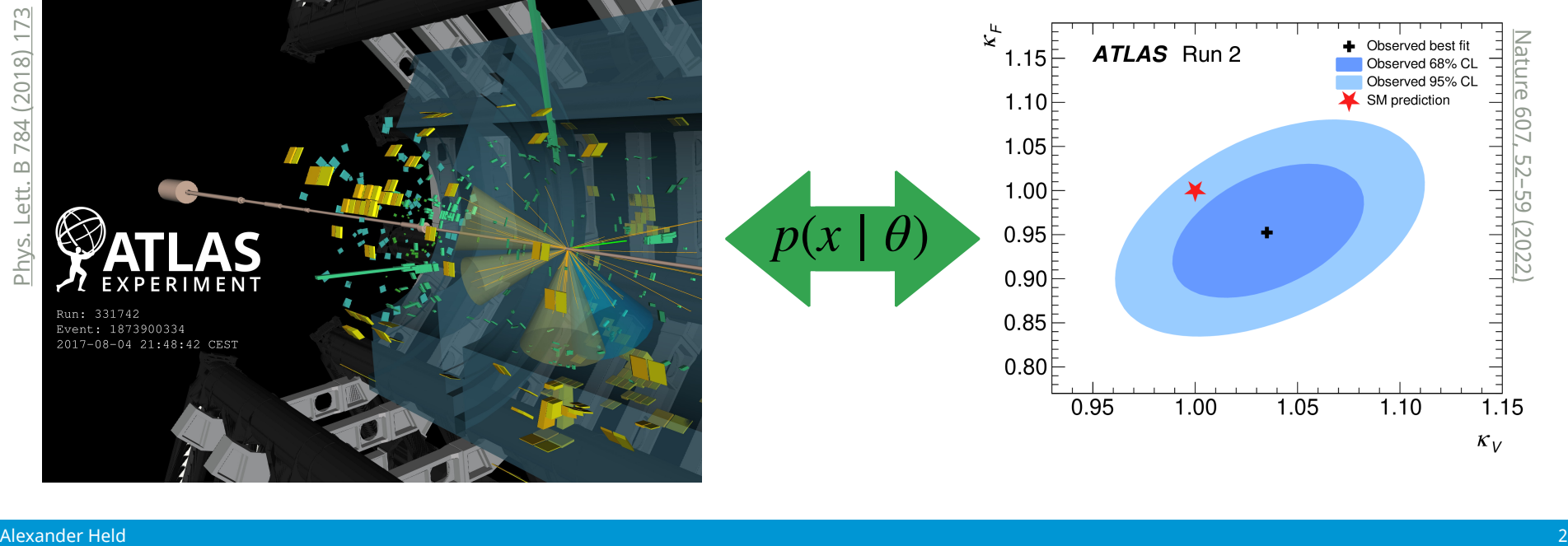

### Statistical inference based on the likelihood (ratio)

- Likelihood function  $L_x(\theta) = p(x | \theta)$  is the key ingredient for statistical inference
	- ‣ usually a function of many parameters: those we want to measure and nuisance parameters (NPs)
	- ‣ we typically use the *profile likelihood*: NP values are chosen to maximize the likelihood

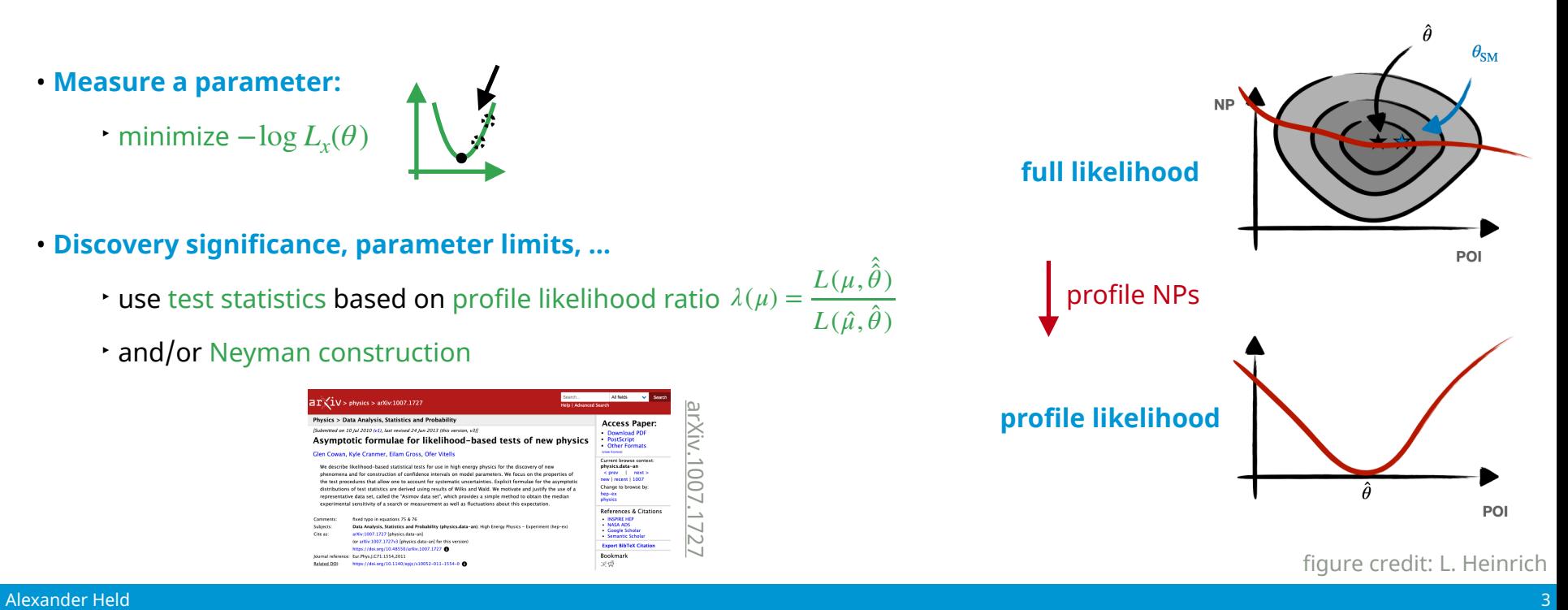

### An intractable likelihood function

 $\bullet$  We  $\mathbf{need}\ p(x\mid \theta)$  — unfortunately this very high-dimensional  $\mathbf{integral}$  is  $\mathbf{interval}$  and  $\mathbf{lambda}\ \mathbf{evaluate}$  this

$$
p(x | \theta) = \int dz_D dz_S dz_P p(x | z_D) p(z_D | z_S) p(z_S | z_P) p(z_P | \theta)
$$

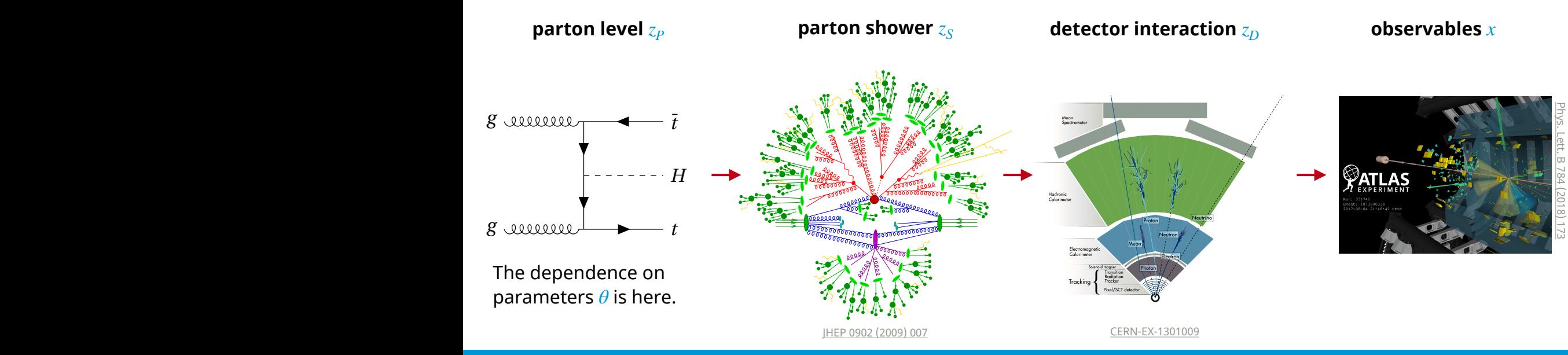

*LHC HIGGS XS WG 2016*

### Density estimation & summary statistics

• There is one thing we *can* do: **simulate samples**  $x_i \sim p(x \mid \theta)$ 

 $\cdot$  use MC samples to estimate the density  $p(x\mid \theta)$ , e.g. by filling histograms with the samples  $x_i$ 

• Histograms are hit by the **curse of dimensionality**

 $\star$  number of samples  $x_i$  needed scales exponentially with dimension of observation

• We use **summary statistics** to reduce dimensionality of our measurements

- ‣ operate on objects like jets instead of detector channel responses
- ‣ use physicists & machine learning to efficiently compress information

• **Challenge:** finding the right low-dimensional summary statistic — crucial for sensitivity

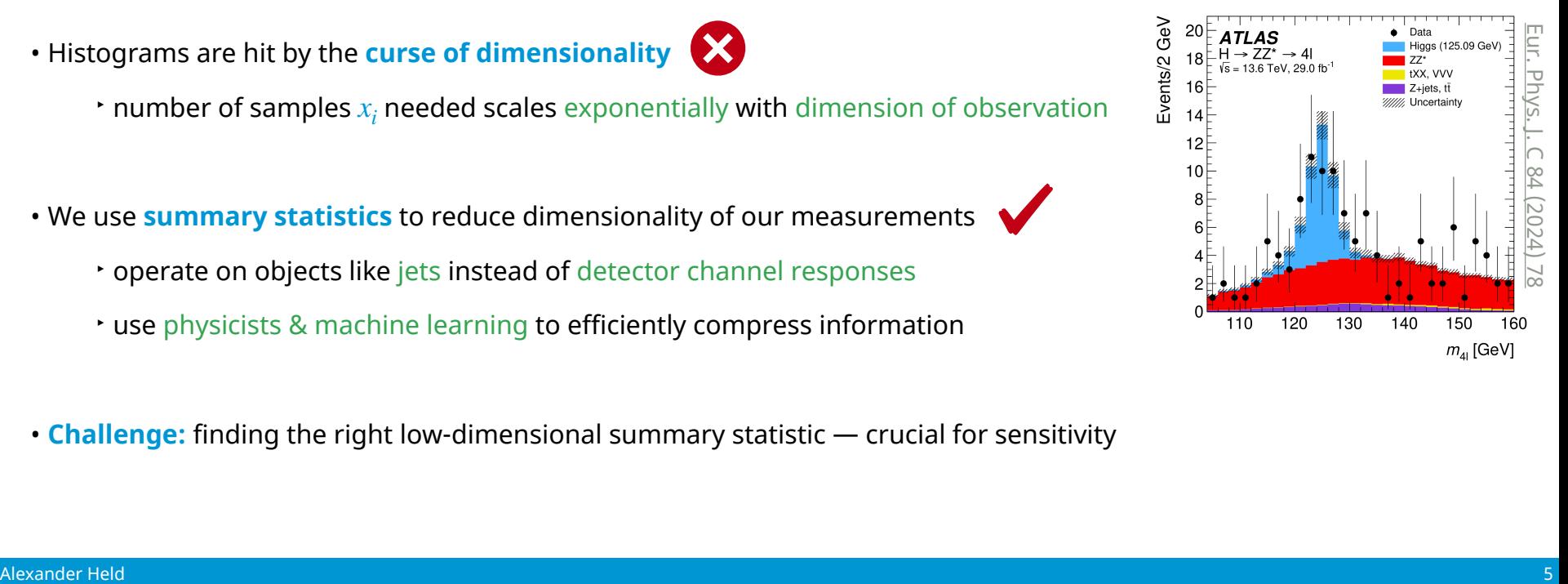

### HistFactory & pyhf

### The HistFactory model: overview

### • **HistFactory** is a statistical model for **binned template fits**

- ‣ prescription for constructing probability density functions (pdfs) from small set of building blocks
- ‣ covers wide range of use cases
- ‣ models can be serialized to *workspaces*

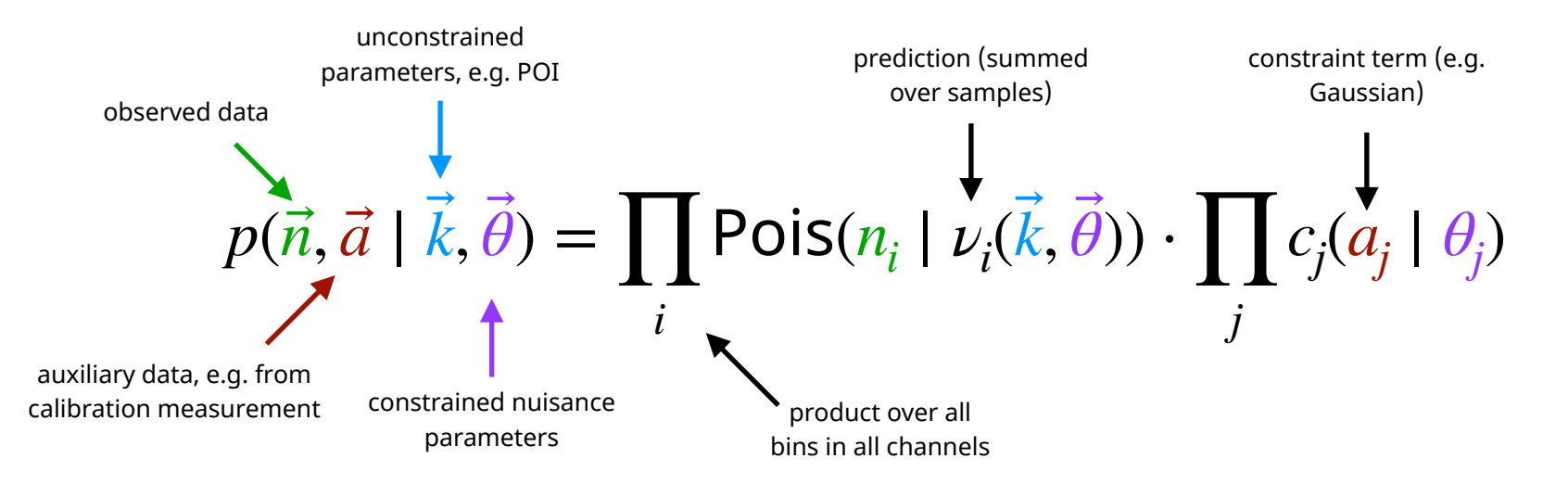

### HistFactory: implementations

- **Until 2018**, the **HistFactory** model had only been implemented in **ROOT**
	- ‣ using RooFit, with RooStats available for statistical inference
- **[pyhf](https://pyhf.readthedocs.io/)** implements the **HistFactory** model in **pure Python** (pip install pyhf)
	- ‣ leverages tensor backends: efficient vectorized calculations & hardware acceleration
		- can automatically differentiate through statistical model (computational graph)
			- ✦ exact gradients for minimizers
			- ✦ enables end-to-end analysis optimization: **[neos](https://indico.cern.ch/event/1022938/contributions/4487419/)**
		- backend-agnostic API (and CLI)

**example:** autodiff through model yield prediction (e.g. for uncertainty propagation) *it just works!*

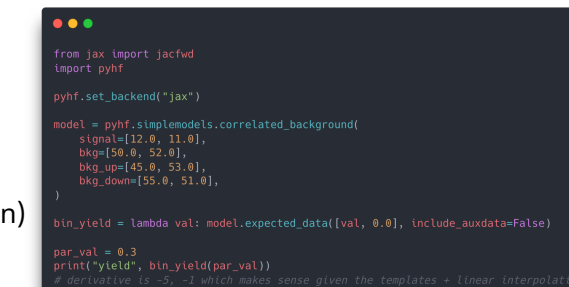

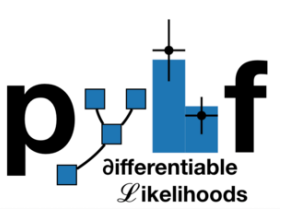

computational graph for HistFactory

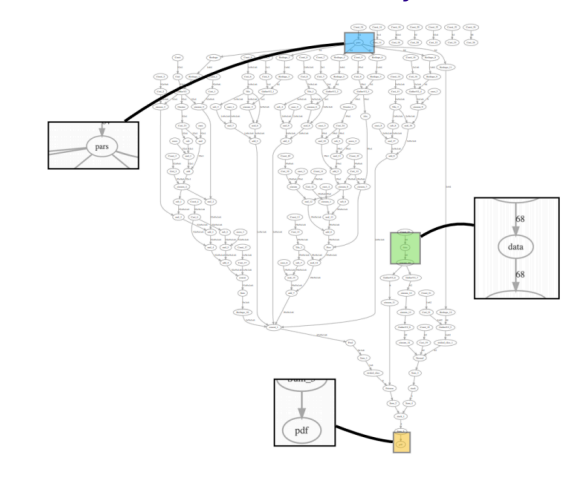

Alexander Held **Alexander Held 8. In the Contract of the Contract of the Contract of the Contract of the Contract of the Contract of the Contract of the Contract of the Contract of the Contract of the Contract of the Contr** 

### A HistFactory JSON workspace with pyhf

- JSON structure maps directly to workspace structure
	- ‣ highly human-readable!

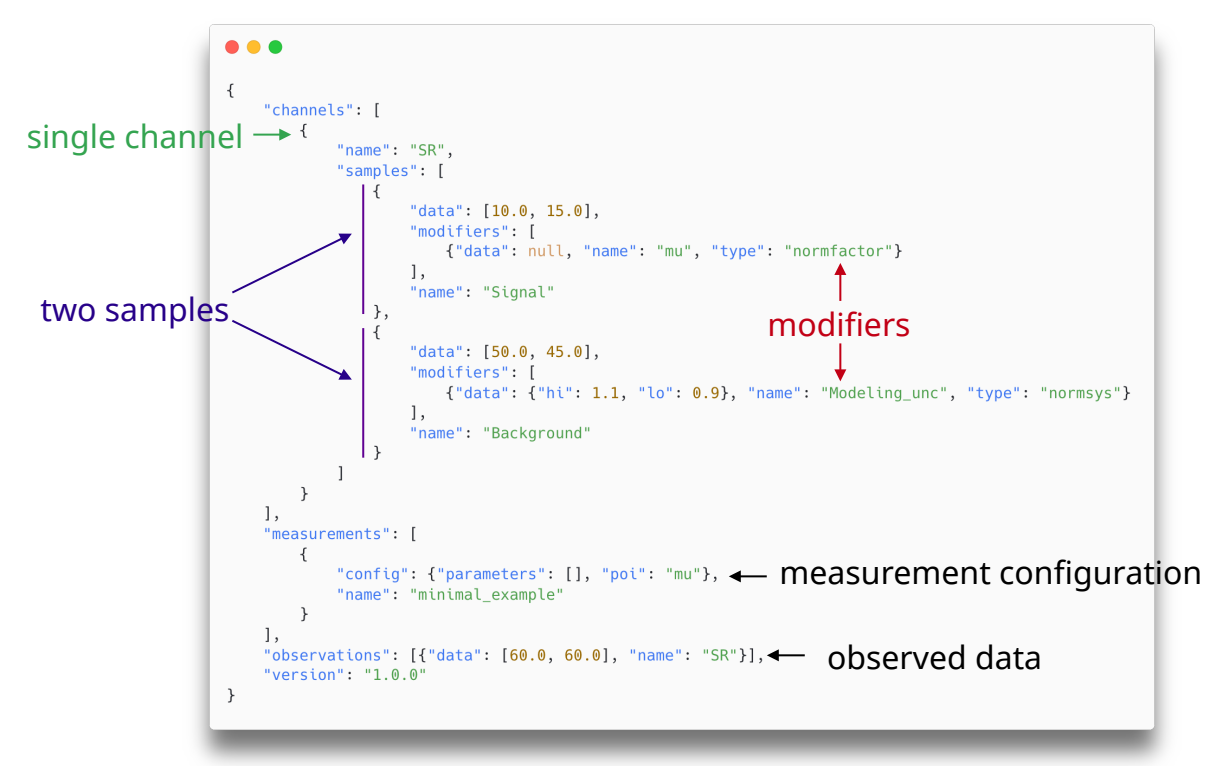

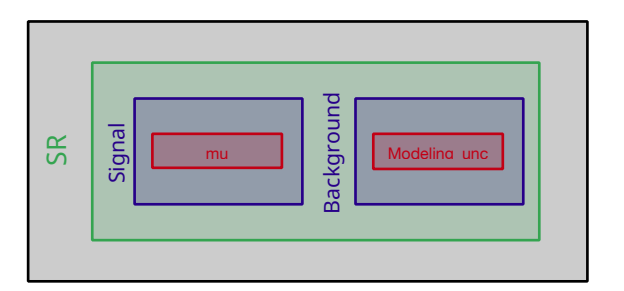

# pyhf: summary

- **pyhf** provides
	- ‣ a declarative JSON schema for workspaces, used for statistical model publication and reinterpretation
	- ‣ a HistFactory implementation in Python that leverages tensor backends

• **pyhf** is a **library** exposing an API providing relevant functionality also found in RooFit, HistFactory and RooStats

- ‣ it does not provide high-level functionality which applications like HistFitter, TRExFitter, WSMaker focus on
- ‣ examples of things the pyhf API provides:
	- model yield prediction & NLL given parameters, details about model structure, MLE, workspace pruning
- ‣ examples of things not in scope for pyhf:
	- post-fit model prediction plots, nuisance parameter ranking

### Model construction & use with cabinetry

### Intro: constructing and using statistical models

- **Binned template fits** are widely used for **statistical inference**
- **Statistical models** used in particle physics are often **rather complex**
	- ‣ lots of book-keeping to handle *O*(10k) histograms for typical ATLAS applications
	- ‣ frequent model modifications needed for tests & debugging
- A set of **tools** emerged over time to aid with **model construction** and **inference**
	- In ATLAS: [HistFitter](https://github.com/histfitter/histfitter) and many more internal tools, [Combine](https://cms-analysis.github.io/HiggsAnalysis-CombinedLimit/) for CMS
	- ‣ (some of) these tools also provide utilities to visualize inference result & simplify debugging

# The cabinetry library

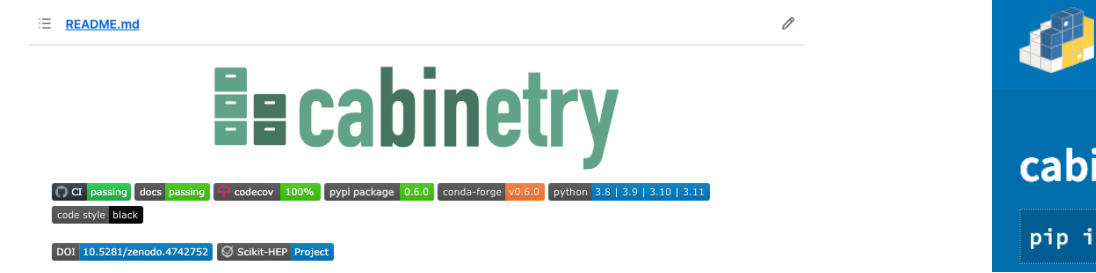

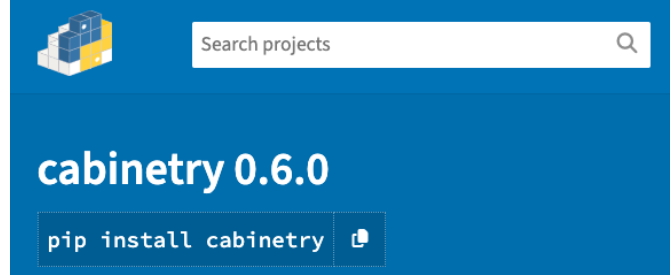

• **[cabinetry](https://github.com/scikit-hep/cabinetry/)** is a modern **Python library** for constructing and/or operating **HistFactory** models

```
❯pip install cabinetry
```
- ‣ uses [pyhf](https://pyhf.readthedocs.io/)**,** integrates seamlessly with the Python HEP ecosystem
- ‣ modular design: use the pieces of cabinetry you need
- ‣ part of the [Scikit-HEP](https://scikit-hep.org/) project

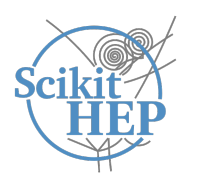

• **cabinetry** ↔ **pyhf** is roughly like **TRExFitter** ↔ **ROOT (RooFit, HistFactory, RooStats)**

### Working with cabinetry

- **cabinetry** is a **Python library** for creating and operating HistFactory models
	- ‣ **design** and **construct statistical models** (workspaces) from instructions in **declarative configuration**
		- analyzers specify selections for signal/control regions, (Monte Carlo) samples, systematic uncertainties
		- cabinetry steers creation or collects provided template histograms (region ⊗ sample ⊗ systematic)
		- cabinetry produces HistFactory workspaces (serialized fit model)
	- ‣ perform **statistical inference**
		- including diagnostics and visualization tools to study and disseminate results

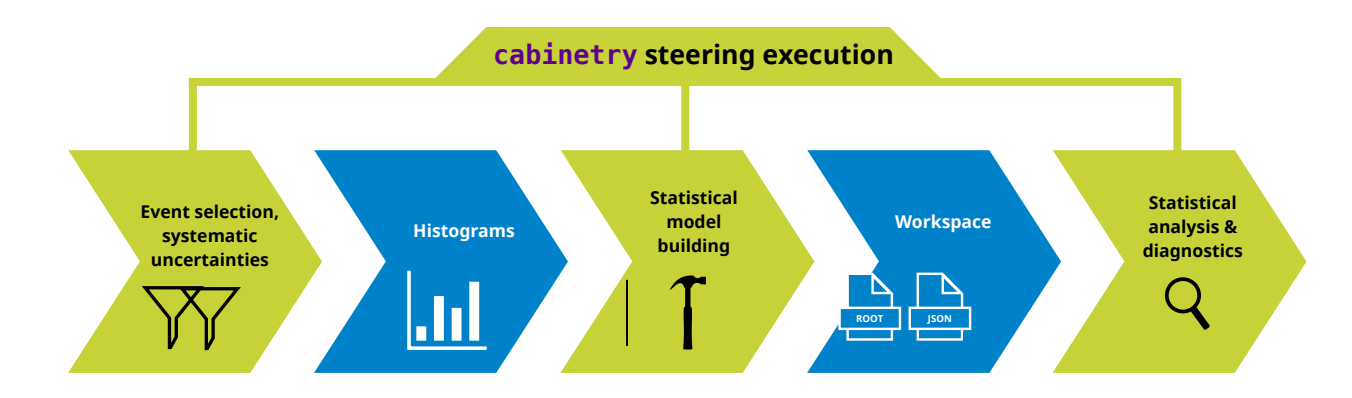

### Designing a statistical model

- **Declarative configuration** (JSON/YAML/dictionary) specifies everything needed to build a workspace
	- ‣ can concisely capture complex region ⊗ sample ⊗ systematic structure

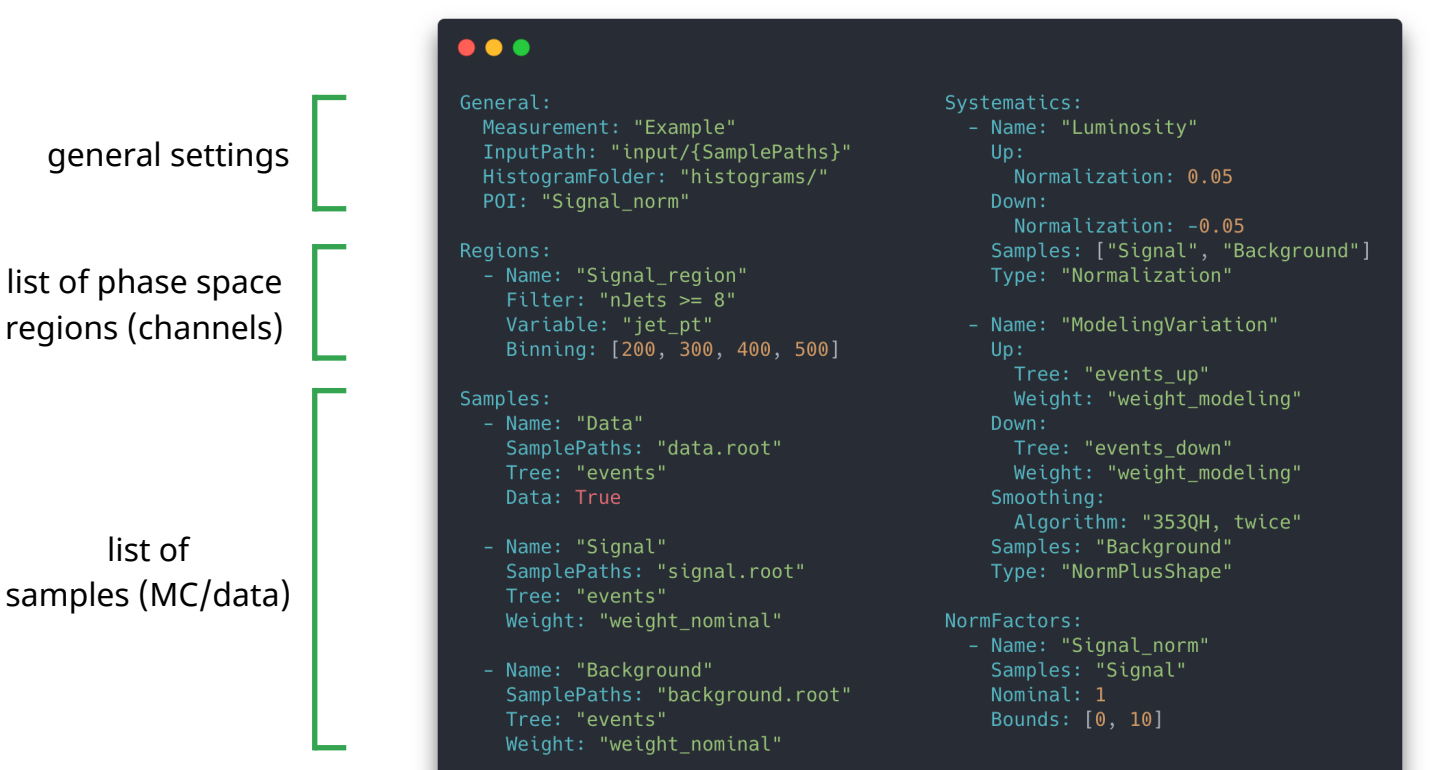

list of systematic uncertainties

list of normalization factors

list of

### Template histograms and workspace building

• **Workspaces construction** happens in three steps:

1) create template histograms from columnar data following config instructions

- backends execute instructions (default: [uproot](https://uproot.readthedocs.io/), experimental: [coffea](https://coffeateam.github.io/coffea/))
- alternatively: collect existing user-provided histograms
- 2) optional: apply post-processing to templates (e.g. smoothing)
- 3) assemble templates into workspace (JSON file)
- Utilities provided to **visualize and debug** fit model

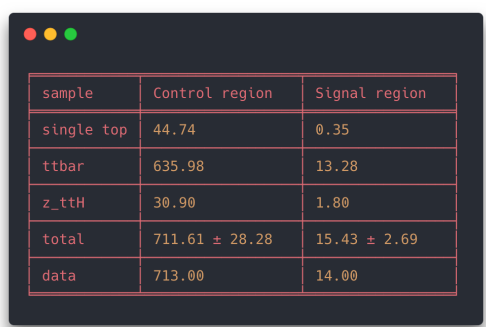

#### **event yield table**

#### **visualization of individual template histograms**

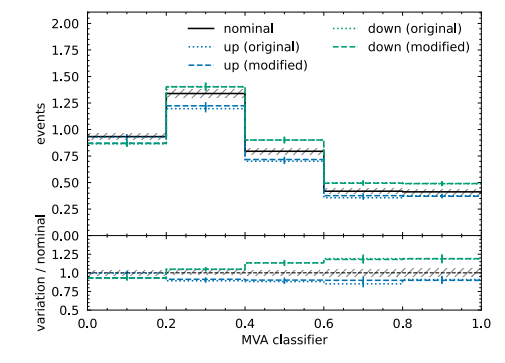

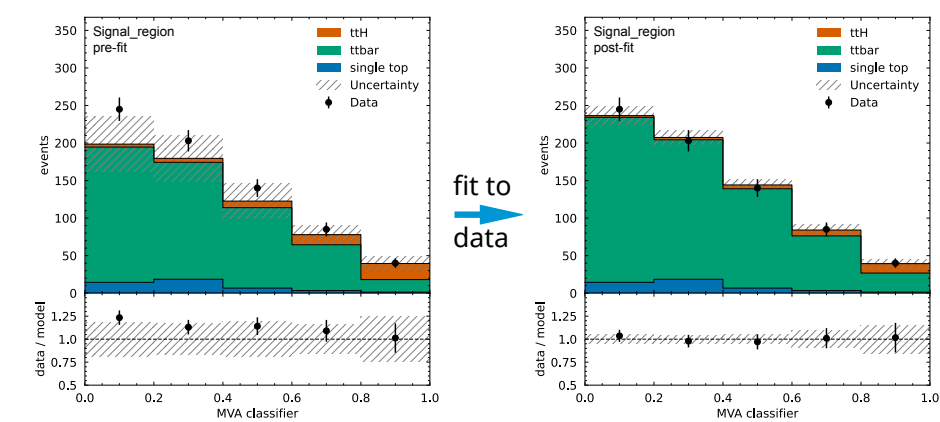

#### **fit model visualization**

### Statistical inference

- Implementations for **common inference tasks** exist
	- ‣ includes associated visualizations

#### **likelihood scans**

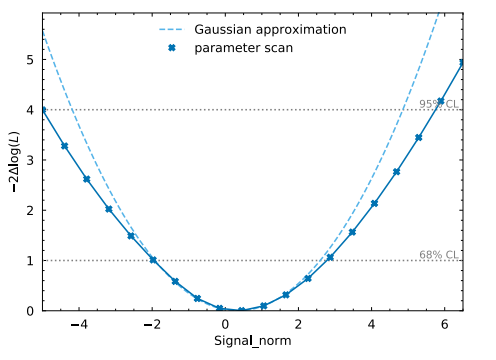

### **discovery significance**

#### $\bullet\bullet\bullet$

INFO - cabinetry.fit - calculating discovery significance INFO - cabinetry.fit - observed p-value: 1.13053295% INFO - cabinetry.fit - observed significance: 2.280 INFO - cabinetry.fit - expected p-value: 0.42110716% INFO - cabinetry.fit - expected significance: 2.635

#### **parameter correlations**

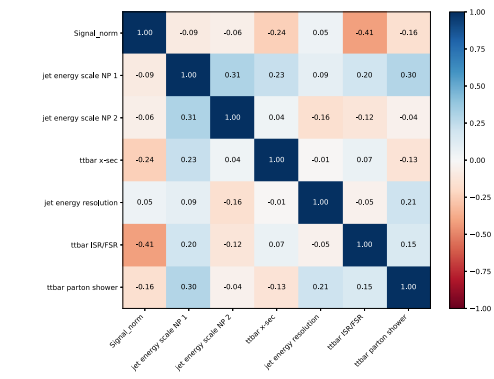

#### **nuisance parameter pulls**

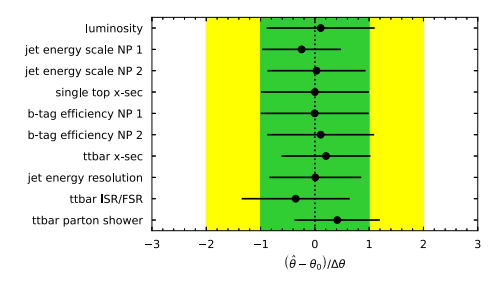

#### **upper parameter limits**

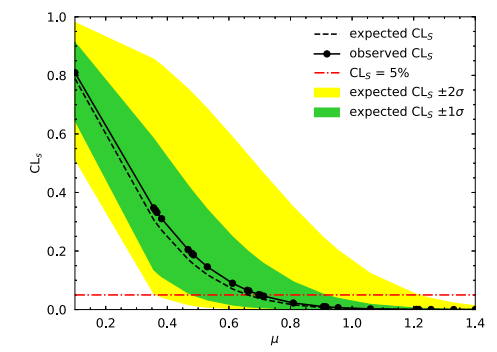

#### **nuisance parameter impacts**

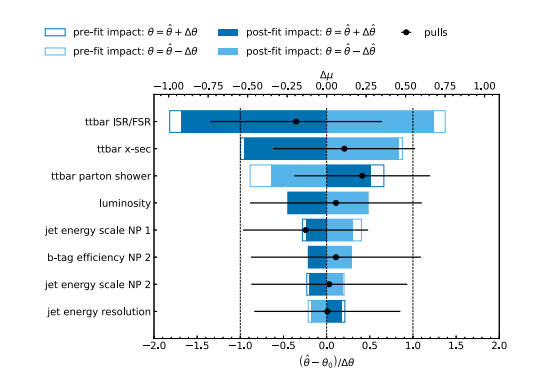

## Full workflow example

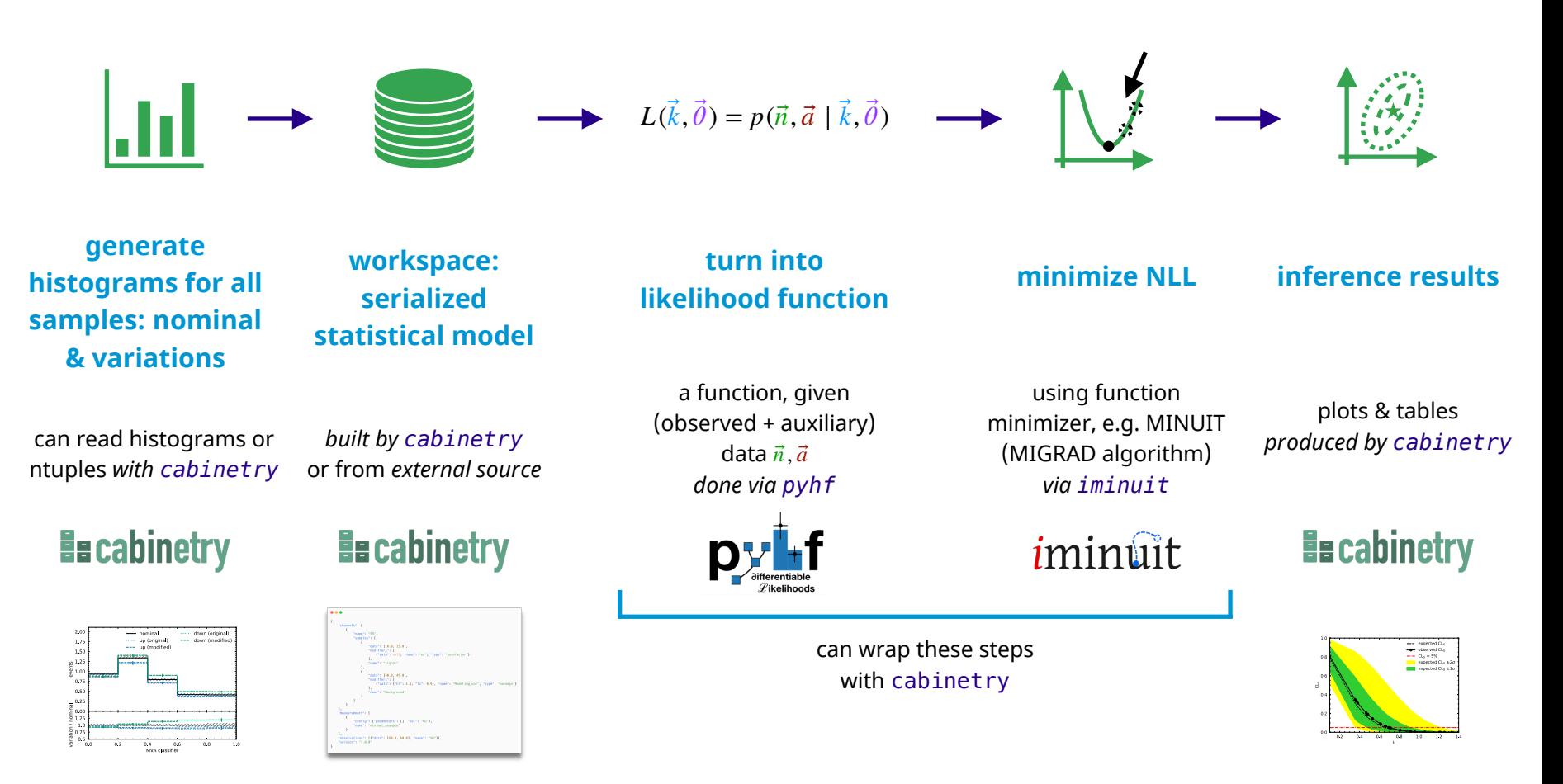

# cabinetry: summary

### • **cabinetry** is

- ‣ a modular Python library to create and/or operate statistical models for inference with template fits
- ‣ built upon the powerful and growing Python HEP ecosystem
- ‣ using a slightly different design approach to other tools: more library, less framework
	- analyzers will generally need to write some code: hopefully less "black box" and more flexible, but more work

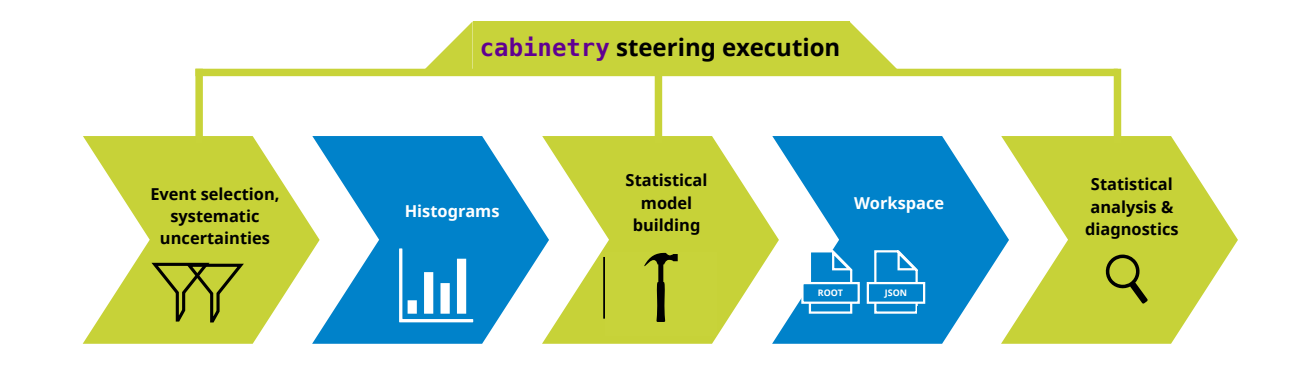

### Backup

## Working with an unknown workspace

- Pick a **workspace** from **HEPData**: [10.17182/hepdata.89408.v3](https://doi.org/10.17182/hepdata.89408.v3) (analysis: [JHEP 12 \(2019\) 060\)](https://atlas.web.cern.ch/Atlas/GROUPS/PHYSICS/PAPERS/SUSY-2018-31/)
	- ‣ download workspace with pyhf
	- ‣ perform inference and visualize results with cabinetry

Search for bottom-squark pair production with the **ATLAS** detector in final states containing Higgs bosons, b-jets and missing transverse momentum

- ‣ can use inference features regardless of how a workspace was built, functionality factorizes!
- See [arXiv:2109.04981](https://arxiv.org/abs/2109.04981) and try it [on Binder](https://mybinder.org/v2/gh/cabinetry/cabinetry-tutorials/master?filepath=HEPData_workspace.ipynb)

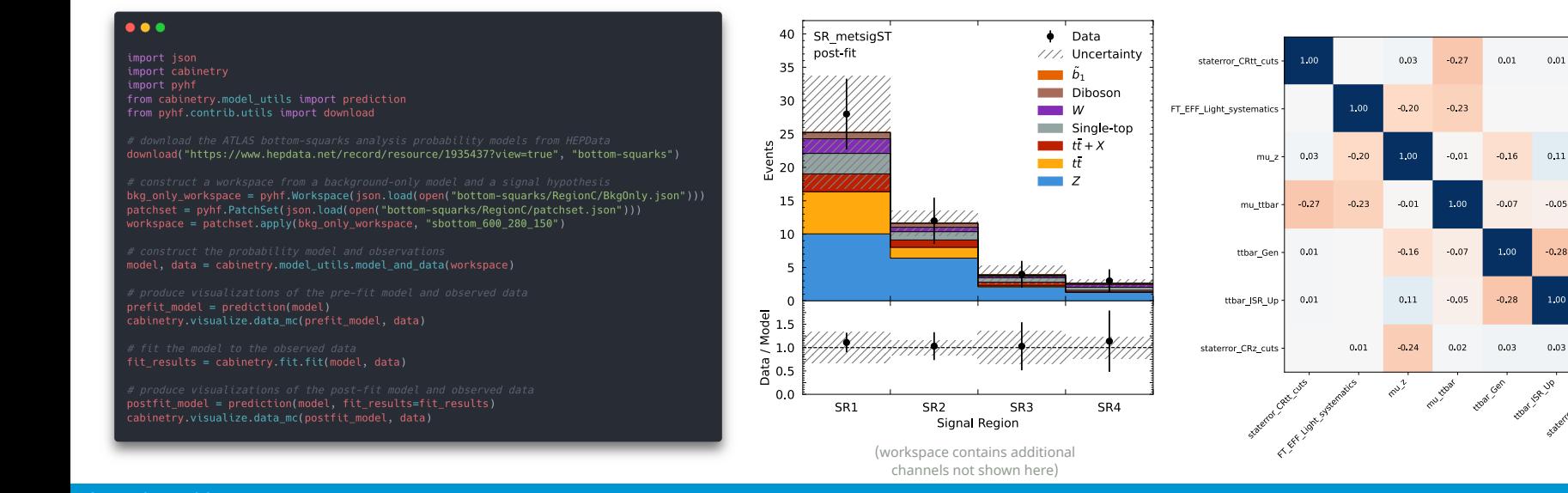

 $0.75$ 

 $0.50$ 

 $0.25$ 

 $-0.00$ 

 $-0.25$ 

 $-0.50$ 

 $-0.75$ 

 $0.01$ 

 $-0.24$ 

 $0.02$ 

 $0.03$ 

 $0.03$ 

 $1.00$ 

# pyhf tutorial material

- **pyhf** tutorial: <https://pyhf.github.io/pyhf-tutorial/>
	- ‣ especially recommended:
		- [auxiliary data](https://pyhf.github.io/pyhf-tutorial/HelloWorld.html#auxiliary-data) (helpful to understand beyond just pyhf)
		- [HistFactory](https://pyhf.github.io/pyhf-tutorial/IntroToHiFa.html) and [modifier](https://pyhf.github.io/pyhf-tutorial/Modifiers.html) sections (including interactive model exploration!)

![](_page_21_Figure_5.jpeg)

- **cabinetry** tutorial: <https://github.com/cabinetry/cabinetry-tutorials>
	- ‣ Binder links in README

• Happy to go into more detail regarding any points & work through examples with code! Feel free to ask any questions.

# Model patching

- Especially in searches, it is common to use **many different models that slightly differ**
	- ‣ same background model but many different signal hypotheses (e.g. different resonance masses)
- It is possible to **edit and swap out pieces of a workspace** via **[JSON Patch](https://jsonpatch.com/)**
	- ‣ e.g. add a new component to your model

![](_page_22_Figure_5.jpeg)

![](_page_22_Picture_6.jpeg)

figure credit: Lukas Heinrich

### A measurement: primary and auxiliary observables

![](_page_23_Figure_1.jpeg)

• Our models are a **combination of primary and auxiliary measurements**  $p_{primary}(\vec{x} \mid \vec{\nu}) \cdot p_{aux}(\vec{a}\,)$ 

‣ auxiliary: both experimental (e.g. detector calibration) and theory (e.g. changes in simulation)

### Systematic variations

- Need to model  $\nu(\vec{k},\vec{\theta})$  for any value of nuisance parameters  $\vec{\theta}$  encoding systematic uncertainties
- Ideal case: just run simulator for any value of  $\vec{\theta}$ ‣ not computationally feasible in practice • **Instead:** pick some values & **interpolate** ‣ in practice we use on-axis variations ‣ variations typically are "one at a time" • Lots of **assumptions** here that we rely on in practice ‣ where to simulate ‣ interpolation choice ‣ effects factorize  $\theta_1$  $\theta$ <sub>2</sub>  $\nu(\theta_1)$  via interpolation  $\nu(\theta_2)$  via interpolation new unseen point nominal simulation simulation with alternative *θ*

### Interpolating between points

- $\bm{v}$  Use model prediction  $\nu_i(\vec{k},\vec{\theta})$  for three points  $\theta$ , interpolate to generalize
	- ‣ interpolation is typically "vertical", other approaches exist (but more specialized)
	- ‣ note: information about statistical uncertainties in varied templates is lost here [\(arXiv:1809.05778\)](https://arxiv.org/abs/1809.05778)

### **toy example: distributions for**  $\theta = -1, 0, +1$

![](_page_25_Figure_5.jpeg)

interpolation approach is technically relatively simple  $\rightarrow$  limit risk of surprises

#### **interpolation in one bin**

### Systematic uncertainties with HistFactory

- Common **systematic uncertainties** specified with **two template histograms**
	- $\cdot$  "up variation": model prediction for  $\theta = +1$
	- $\cdot$  "down variation": model prediction for  $\theta = -1$
	- $\cdot$  interpolation & extrapolation provides model predictions  $\nu$  for *any*  $\vec{\theta}$
- **Gaussian constraint terms** used to model auxiliary measurements (in most cases)
	- ‣ centered around nuisance parameter (NP) *θj*
	- normalized width ( $\sigma = 1$ ) and mean (auxiliary data  $a_i = 0$ )
	- ‣ penalty for pulling NP away from best-fit auxiliary measurement value

$$
p(\vec{n}, \vec{a} \mid \vec{k}, \vec{\theta}) = \prod_{i} \text{Pois}(n_i \mid \nu_i(\vec{k}, \vec{\theta})) \cdot \prod_{j} c_j(a_j \mid \theta_j)
$$

![](_page_26_Figure_10.jpeg)

### Complication: two-point systematics

- Sometimes have cases where **variations in simulator chain are discrete**
	- ‣ e.g. choice of one simulator vs alternative
- Typical treatment: **interpolate to treat as continuous, symmetrize** 
	- ‣ lots of assumptions here, but need to make a choice to profile
- Especially **tricky to deal with** when these play a large role
	- ‣ concerns about overly constraining uncertainty of nuisance parameter
	- ‣ best-fit model prediction may lie away from both choices

![](_page_27_Figure_8.jpeg)

two-point systematics are inherently problematic and deserve special attention

*modeling choices for main background of ttH(bb)*

![](_page_27_Figure_11.jpeg)